# **Instrumentación Nano-Satelites - Task #390**

Milestone # 387 (Closed): Prototipo Recepcion 2.0

# **Agregar LNA's al Sistema de RX**

01/12/2016 02:45 PM - Josemaría Gómez

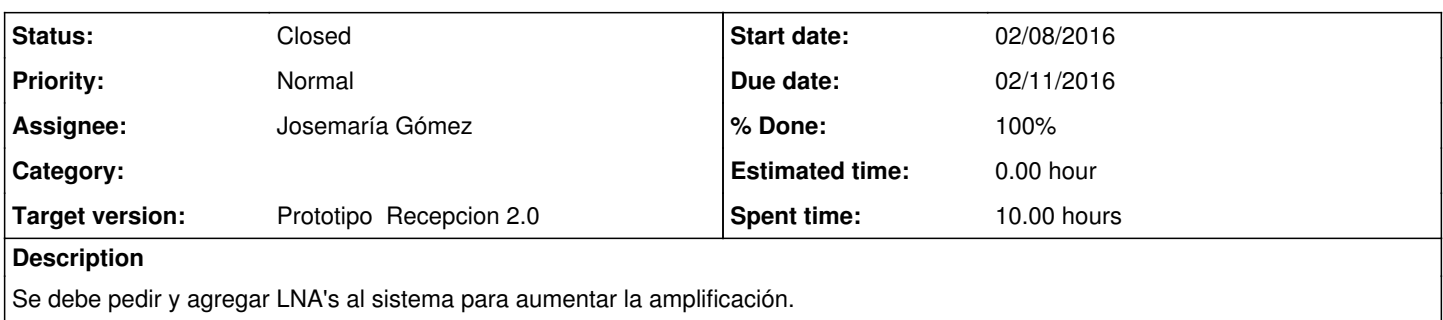

#### **History**

### **#1 - 02/17/2016 09:36 AM - Josemaría Gómez**

- *File Proforma Invoice (2).pdf added*
- *% Done changed from 0 to 30*

### **#2 - 02/17/2016 09:39 AM - Josemaría Gómez**

*- Status changed from New to In progress*

## **#3 - 03/28/2016 09:41 AM - Josemaría Gómez**

*- % Done changed from 30 to 70*

Ya se acepto la cotización al proveedor local.

## **#4 - 04/25/2016 08:15 AM - Josemaría Gómez**

*- % Done changed from 70 to 90*

Las compras son muy lentas, no se podemos agregar aun los LNA, sin embargo, la applicacion parece tener la suficiente ganancia por ahora.

## **#5 - 07/19/2016 07:18 PM - Josemaría Gómez**

- *Status changed from In progress to Closed*
- *% Done changed from 90 to 100*

#### **Files**

Proforma Invoice (2).pdf **13.7 KB** 02/17/2016 Josemaría Gómez